# Getting your head in the cloud by getting the cloud in your head

### **Garo Yeriazarian**

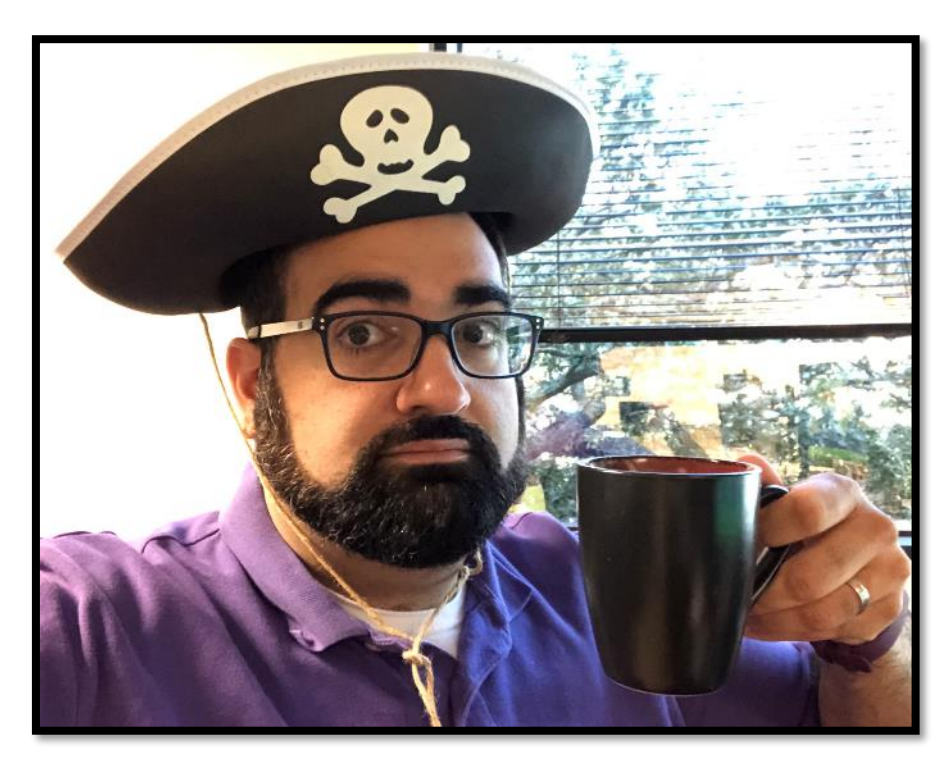

**Software Whisperer | (@garoyeri) Native Houstonian** (Texas, y'all **C**) **Baker Hughes Headspring Accenture People Person Professional Imposter**  $\odot$ "Work hard, be kind"

# Starting my cloud journey!

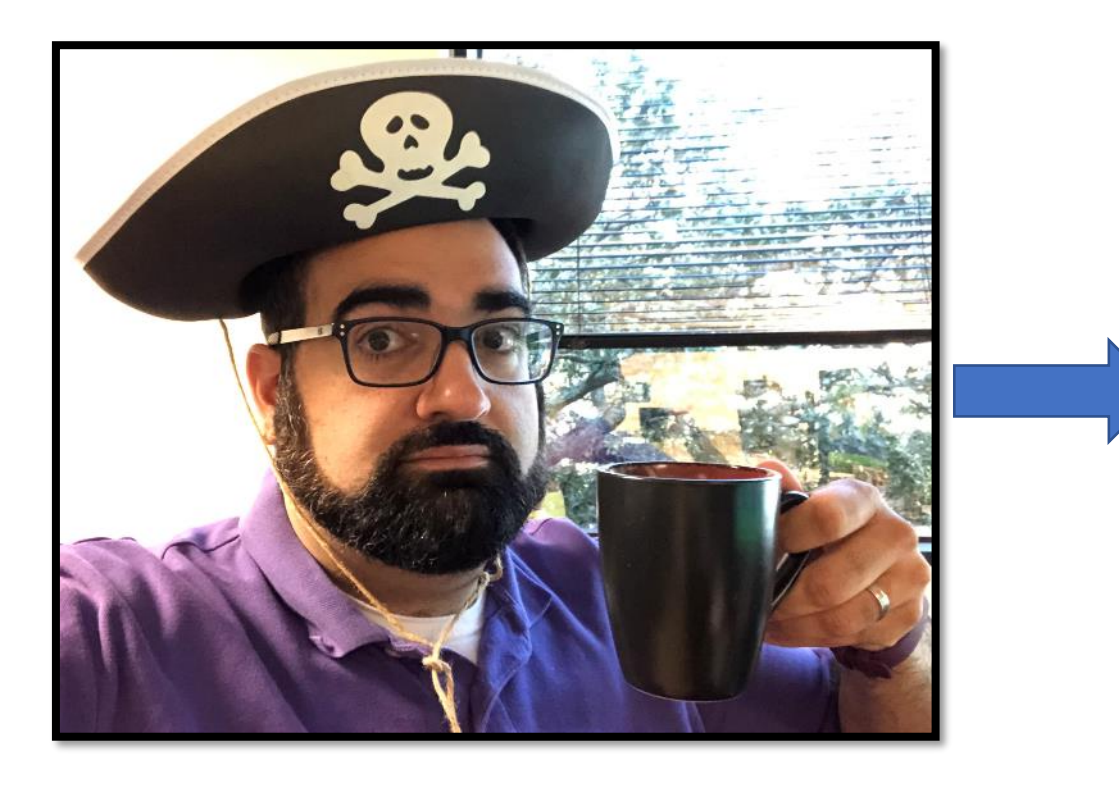

### **AWS Cloud Architect™ ??? AWS Cloud Architect™ !!!**

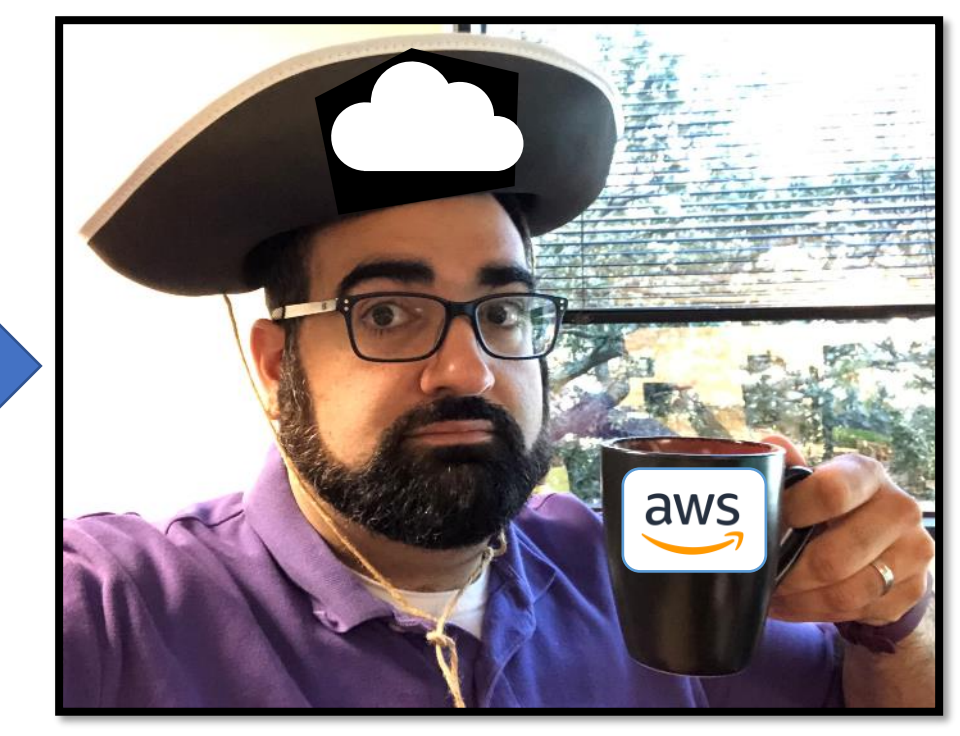

# How did I get there?

### **AWS Cloud Architect™ !!! AWS Firehose ™**

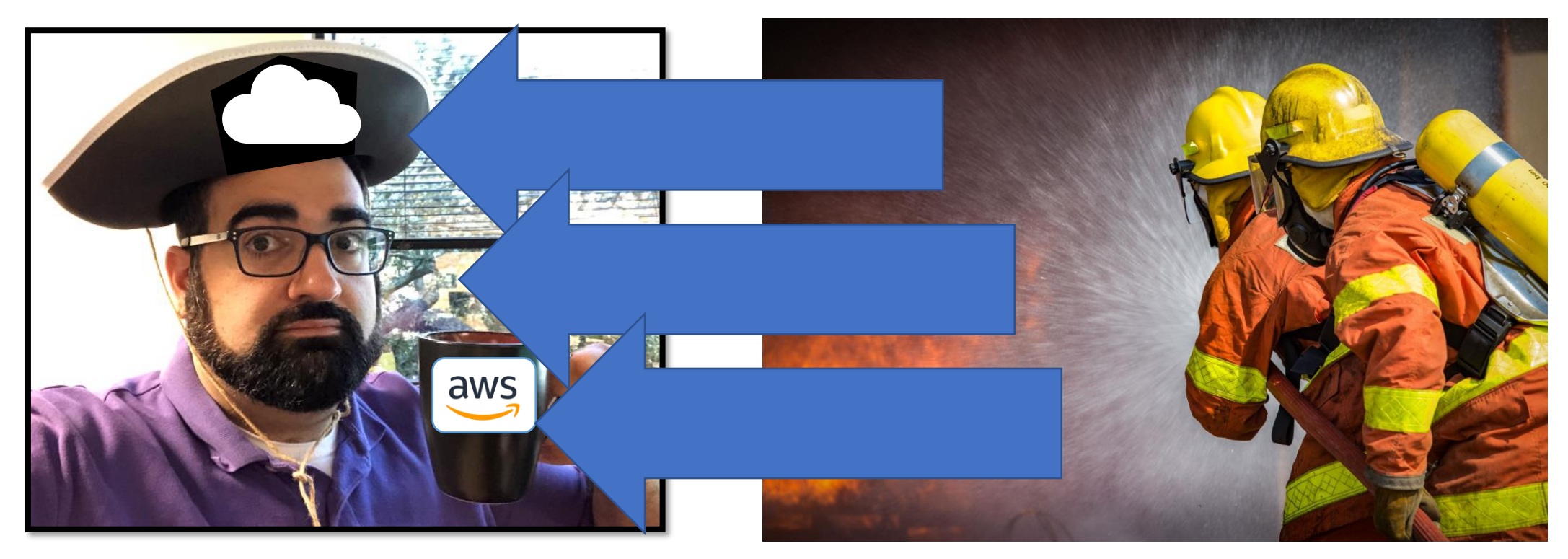

# Bloom's Taxonomy

Framework for learning, teaching, and educational achievement

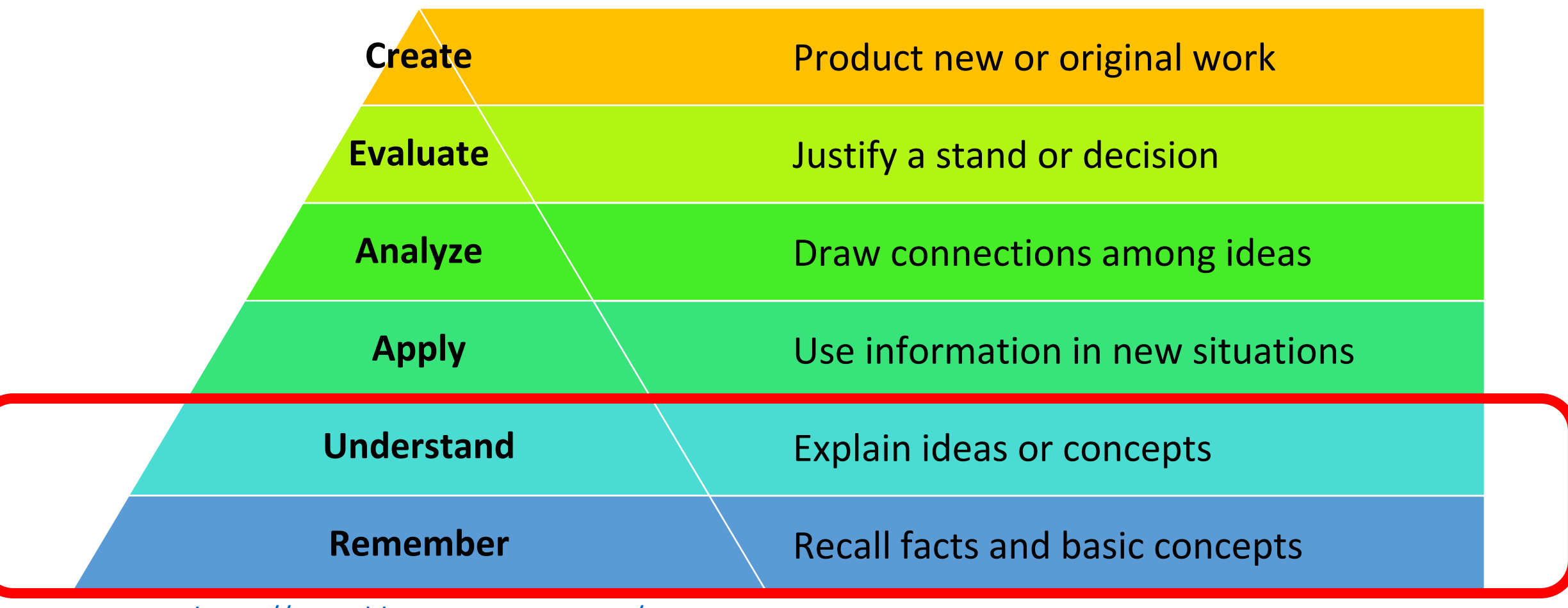

<https://www.bloomstaxonomy.net/>

### Define. Memorize. Duplicate. Repeat. List. State.

# Remember Understand

- Classify • Locate
- Describe Recognize
- Discuss • Report
- Explain • Select
- Identify • Translate

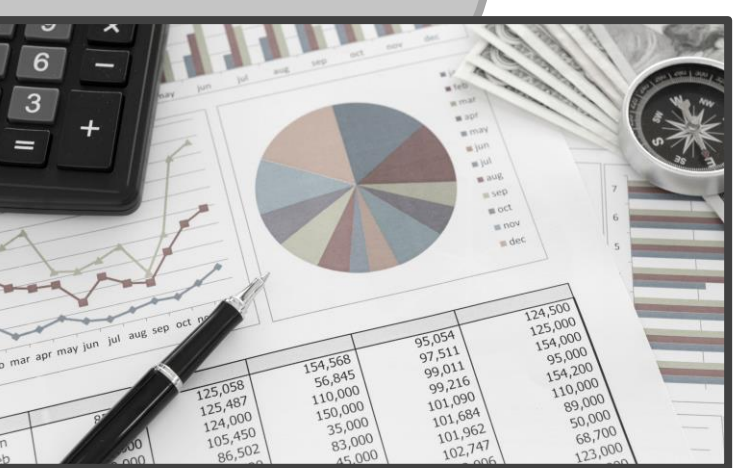

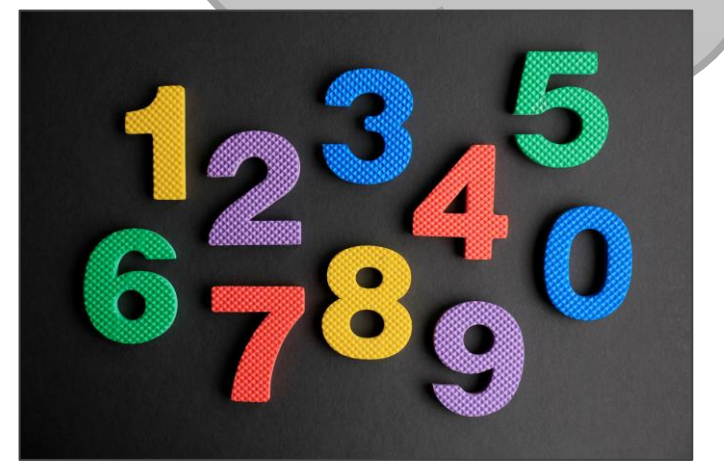

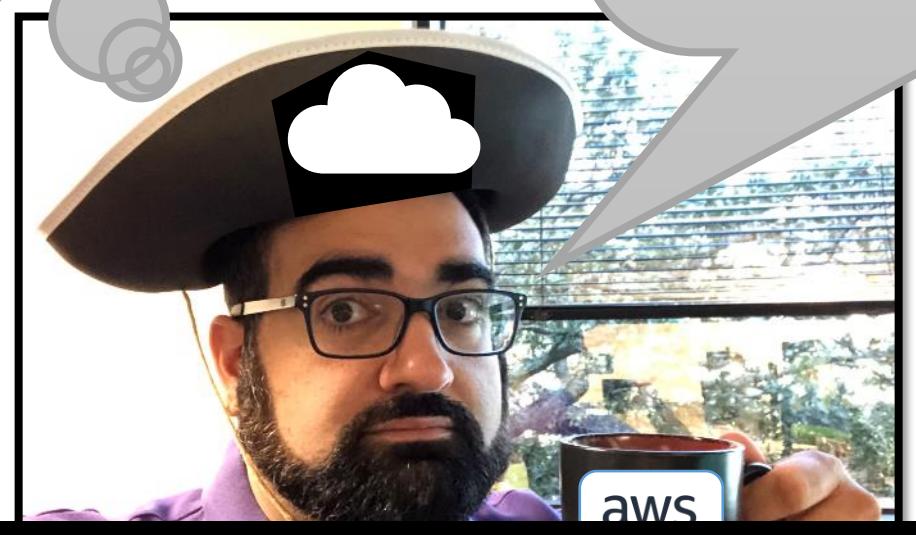

### Cloud Landscapes are Complicated Lots of services to learn, names to remember

### **Azure (~600 services) AWS (~300 services)**

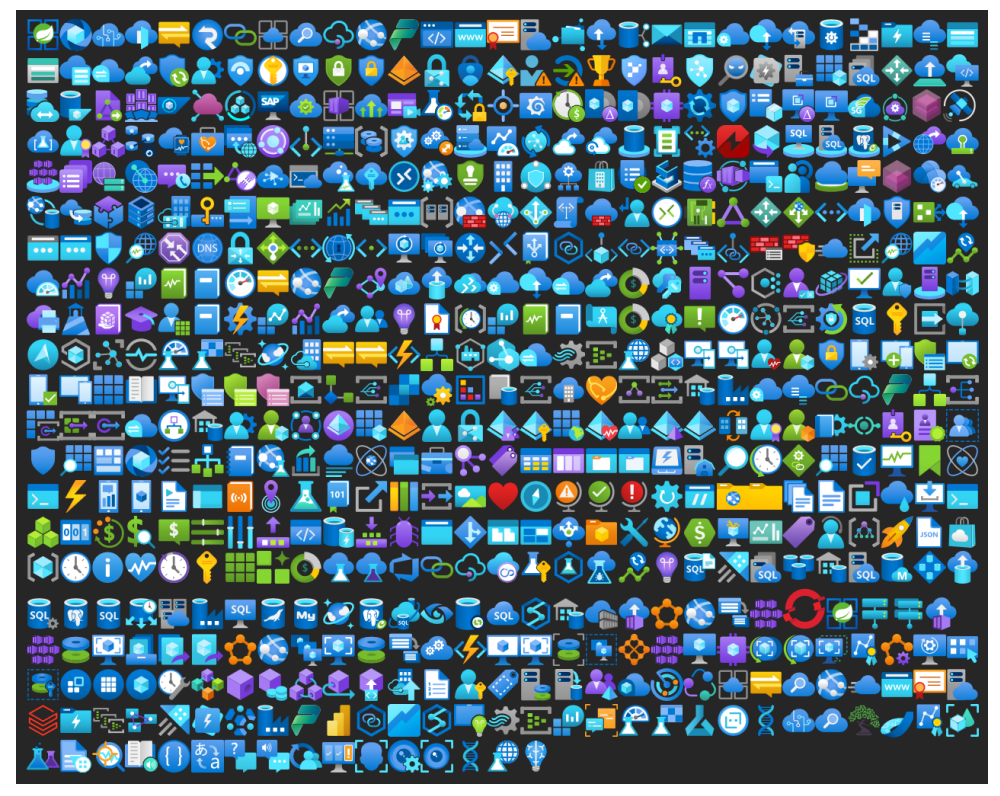

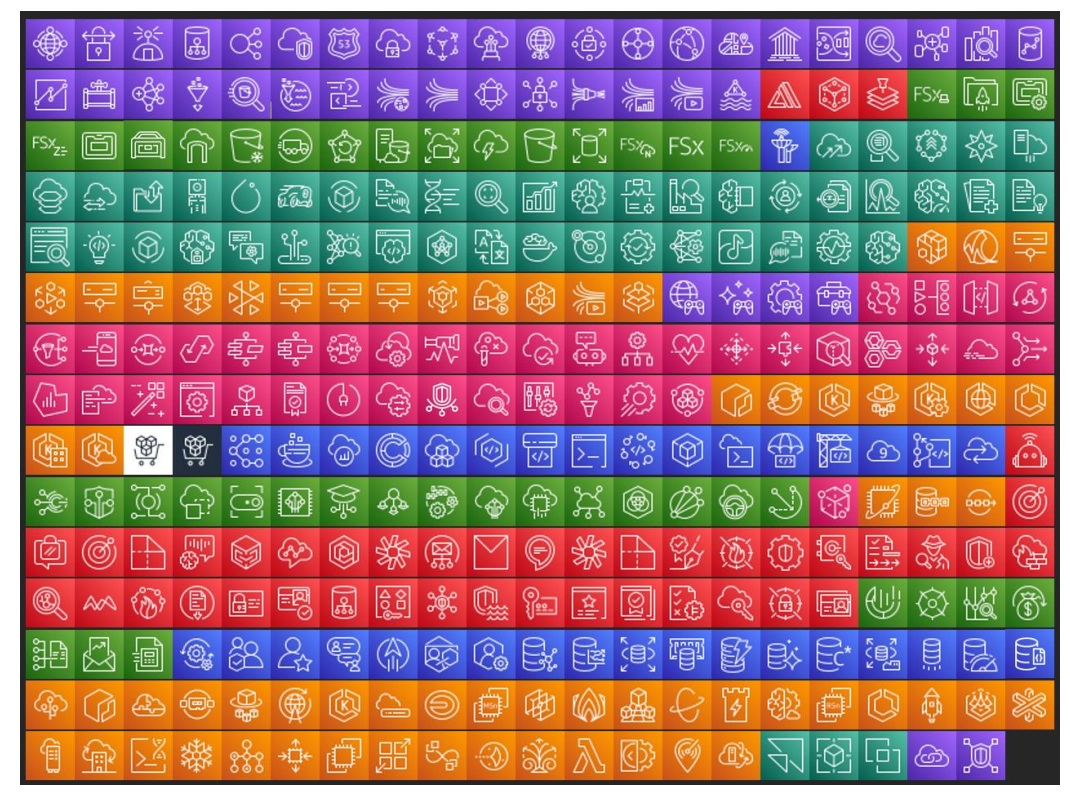

# There is no cloud:

it's just someone else's computer.

# Compute Storage

# Networking Permissions

# Compute

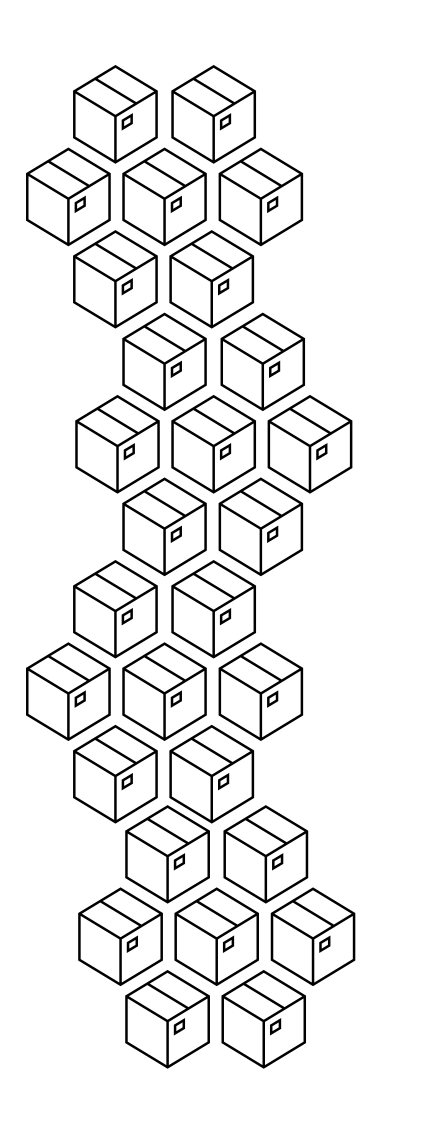

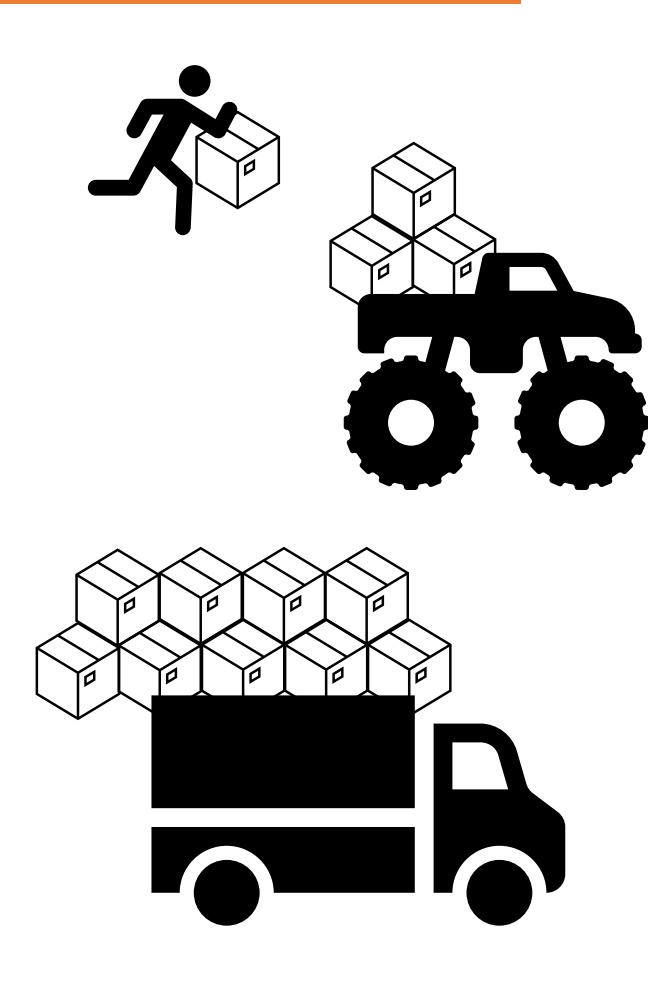

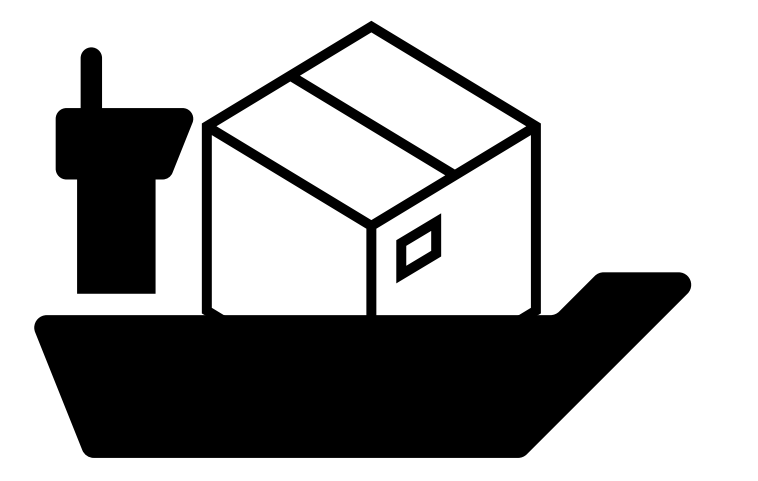

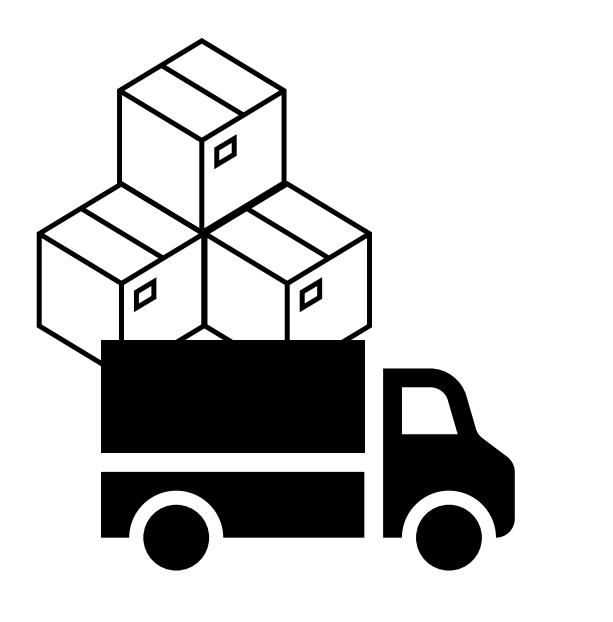

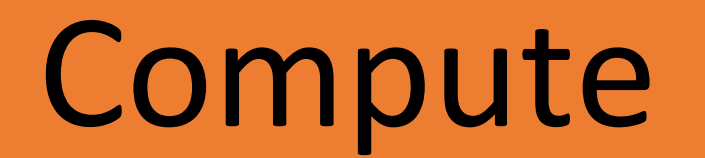

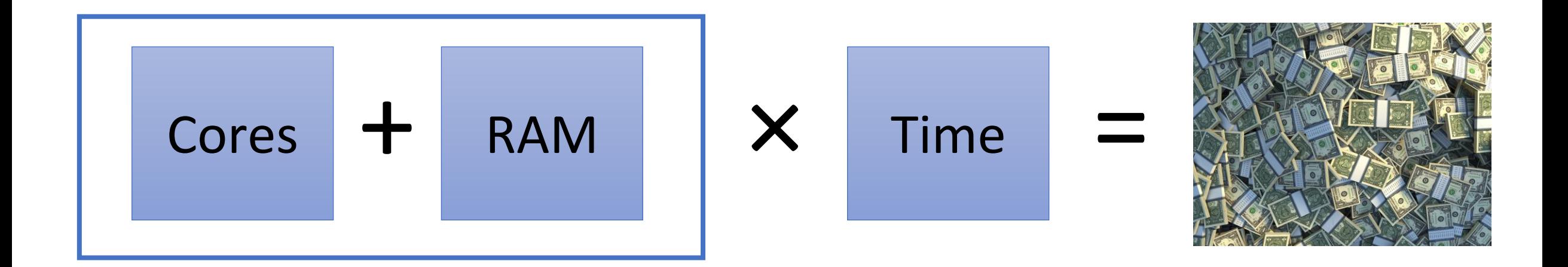

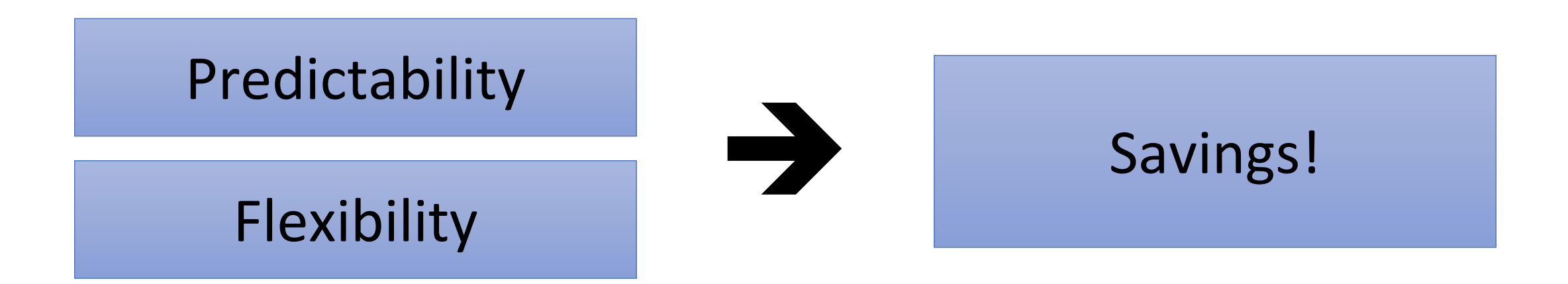

Storage Blocks

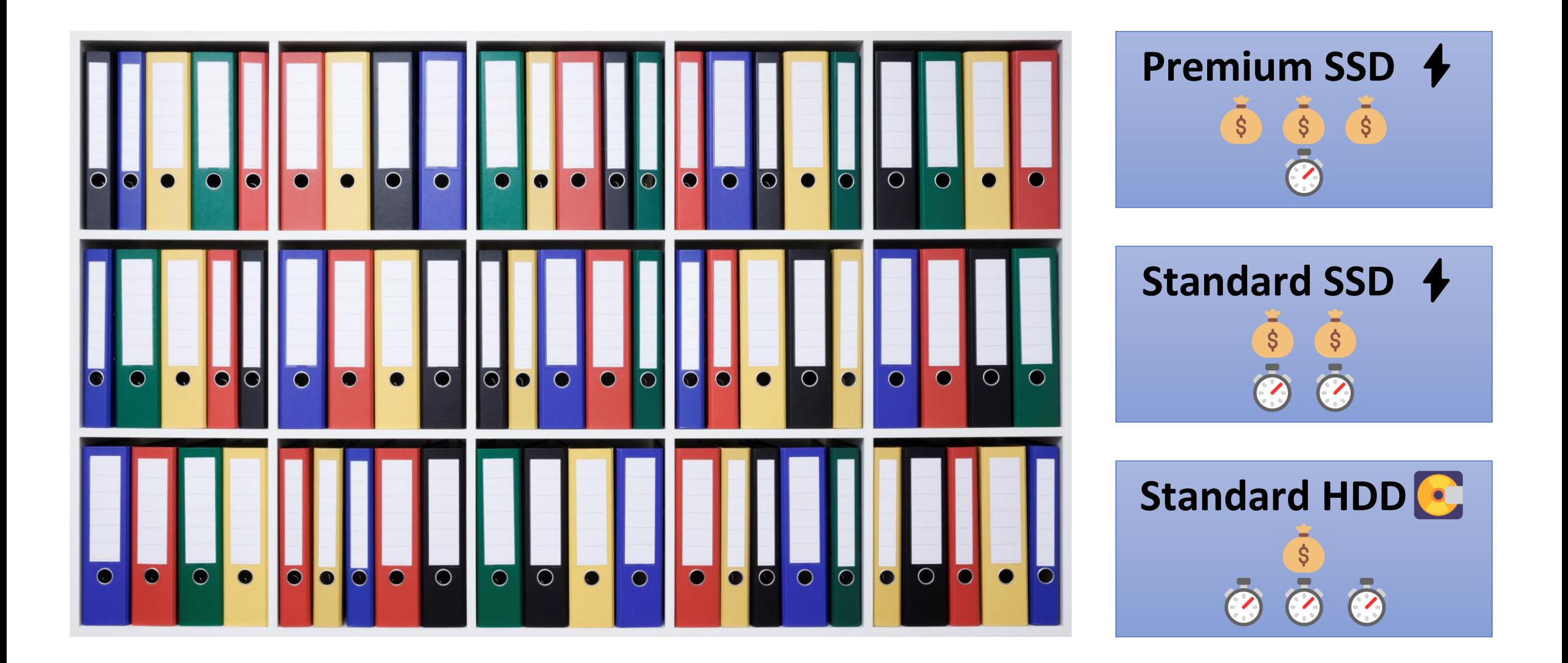

Storage Blobs

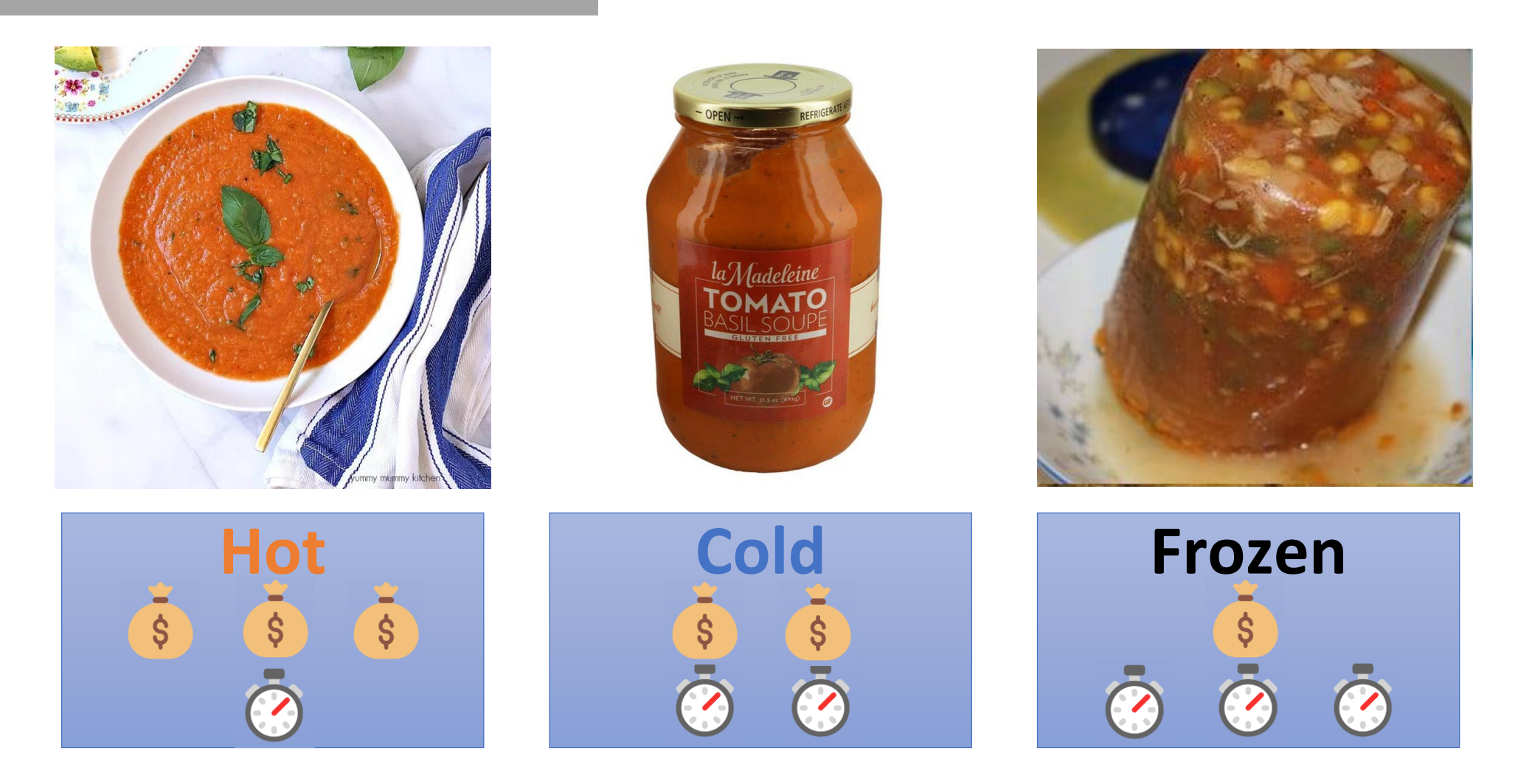

How to Make Tomato Soup with Fresh Tomatoes: <https://www.yummymummykitchen.com/2017/08/how-to-make-tomato-soup-with-fresh-tomatoes.html> La Madeleine Soup, Tomato Basil, Jar: [https://www.instacart.com/landing?product\\_id=16265762&retailer\\_id=45&region\\_id=10154461670&mrid=309941600](https://www.instacart.com/landing?product_id=16265762&retailer_id=45®ion_id=10154461670&mrid=309941600) Yoshon Soups, Frozen: <https://yoshon.com/product-category/soups/>

# Networking

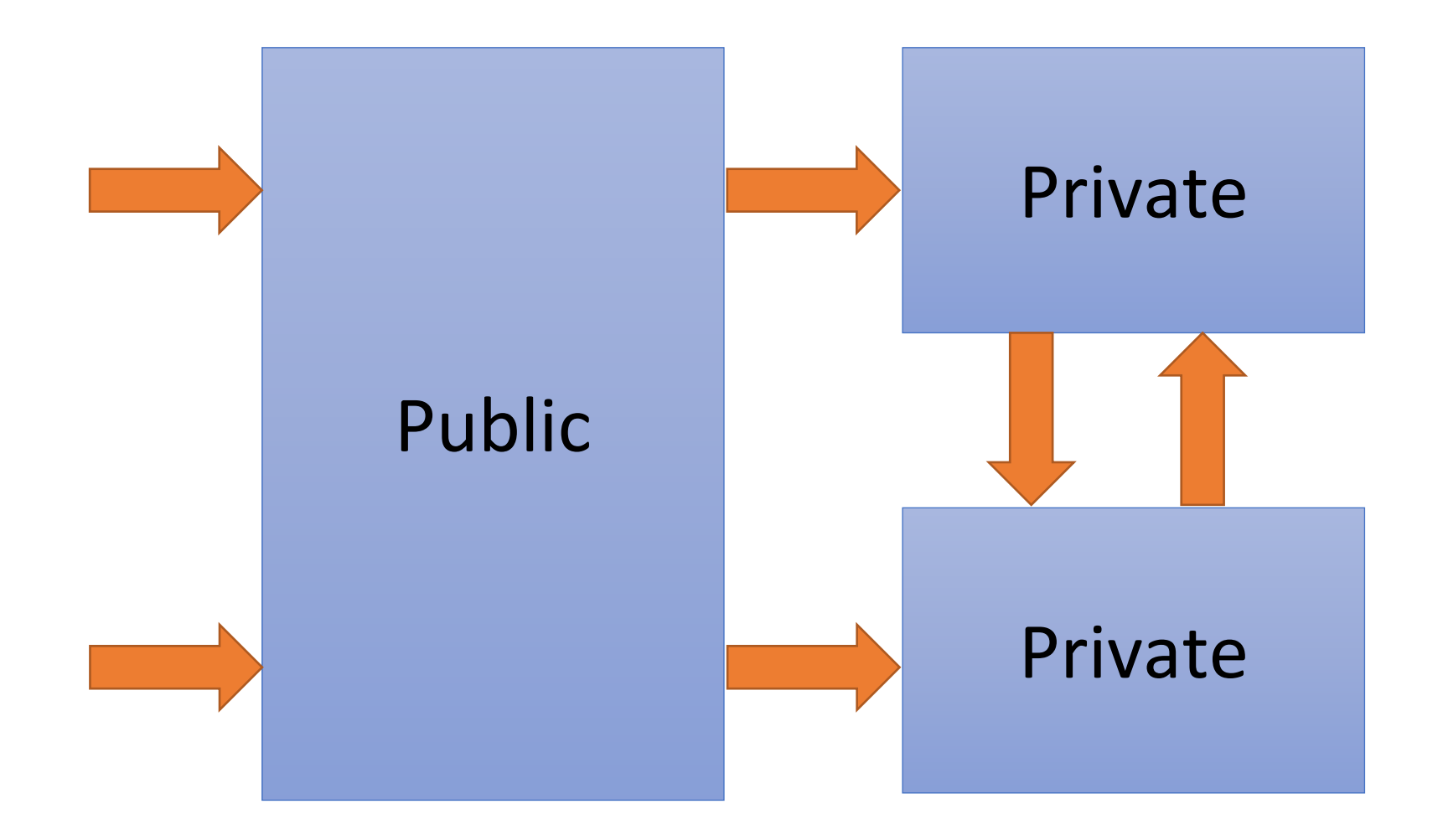

# Networking

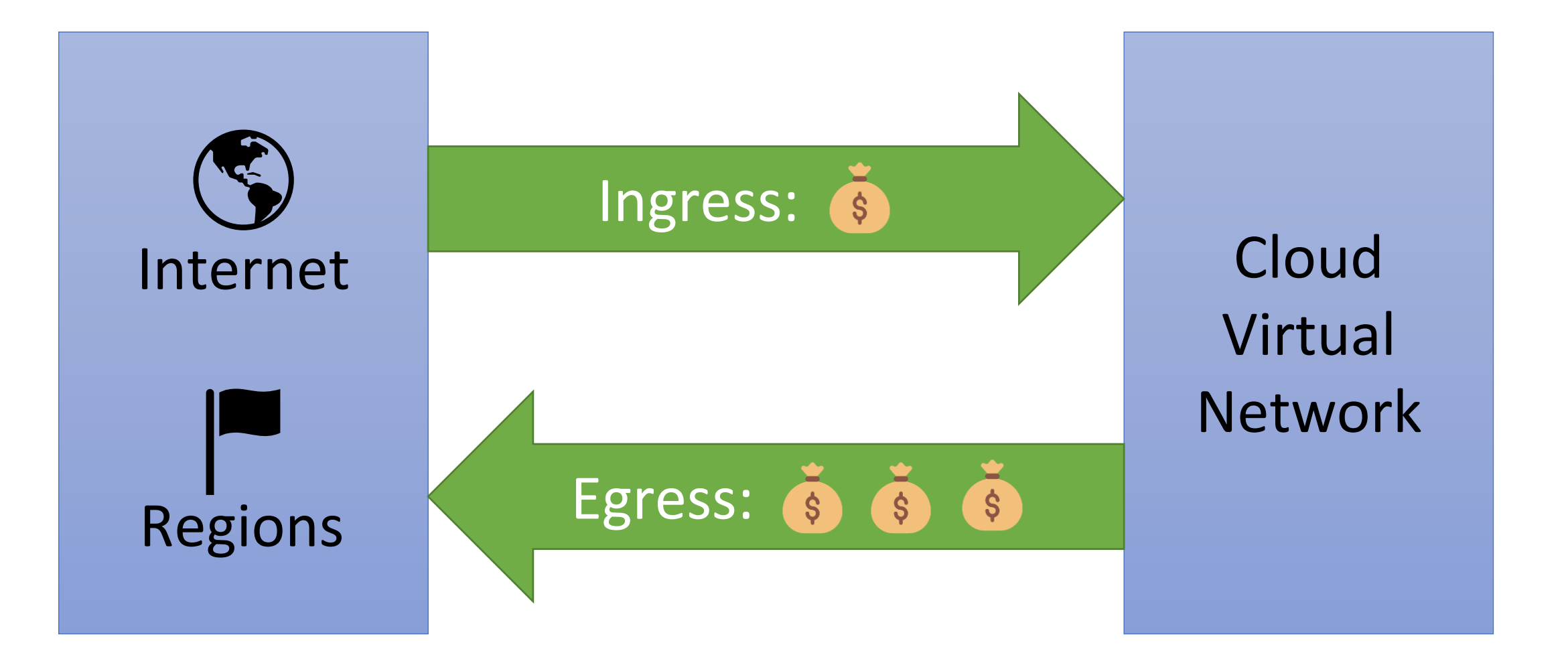

# Permissions

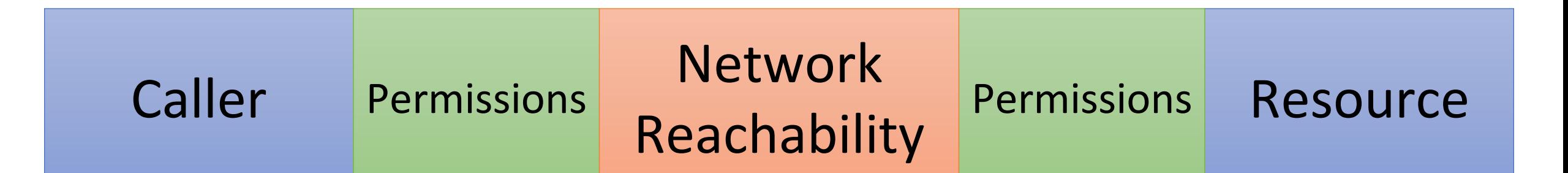

# **Remember:** It's all just (mostly) HTTPS API calls!

# Permissions Resource Identifiers

### AWS

arn:partition :service :region :account-id :resource-id

arn:partition :service :region :account-id :resource-type/resource-id arn:partition :service :region :account-id :resource-type:resource-id

### Azure

/subscriptions/{sub}/resourceGroups/{rg}/providers/{service}/{id} /subscriptions/{sub}/resourceGroups/{rg}/providers/{service}/{id}/subtypes/{id}

### Google Cloud

//api.servicename.com/{collection}/{resource-id} //api.servicename.com/{collection}/{resource-id}/{resource-id} //api.servicename.com/{collection}/{resource-id}/{collection}/{resource-id}

# Cloud Economics

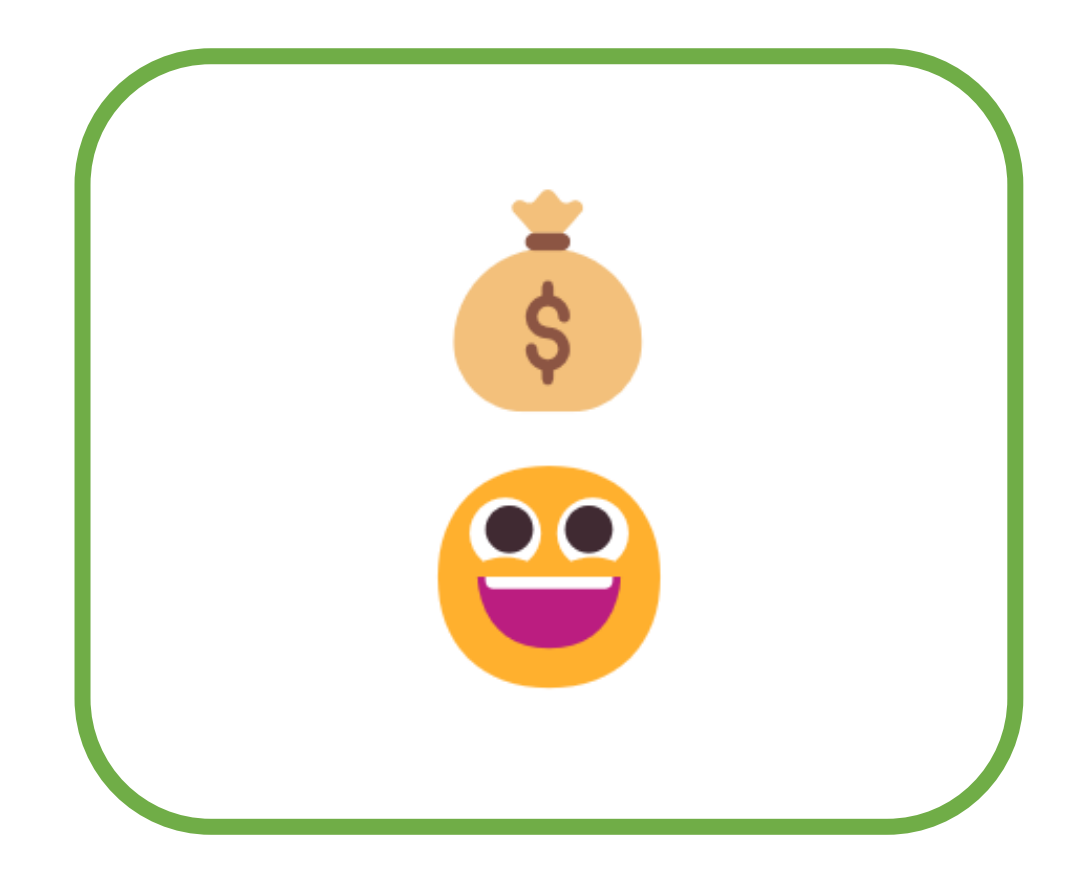

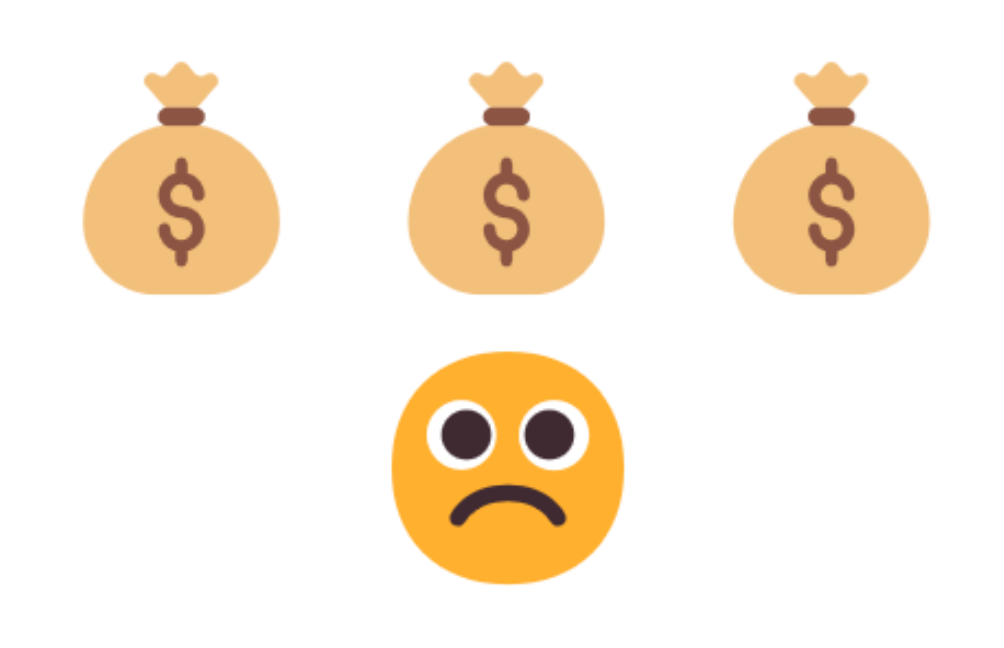

# Detailed Cloud Spending Analysis

## Compute

- Easily estimate
- More options

## Networking

- Hard to estimate
- Tricky billing
- Beware of managed NAT Gateways

## Storage

- Caring: +10TB
- Data lifecycle: Hot ➔ Cold

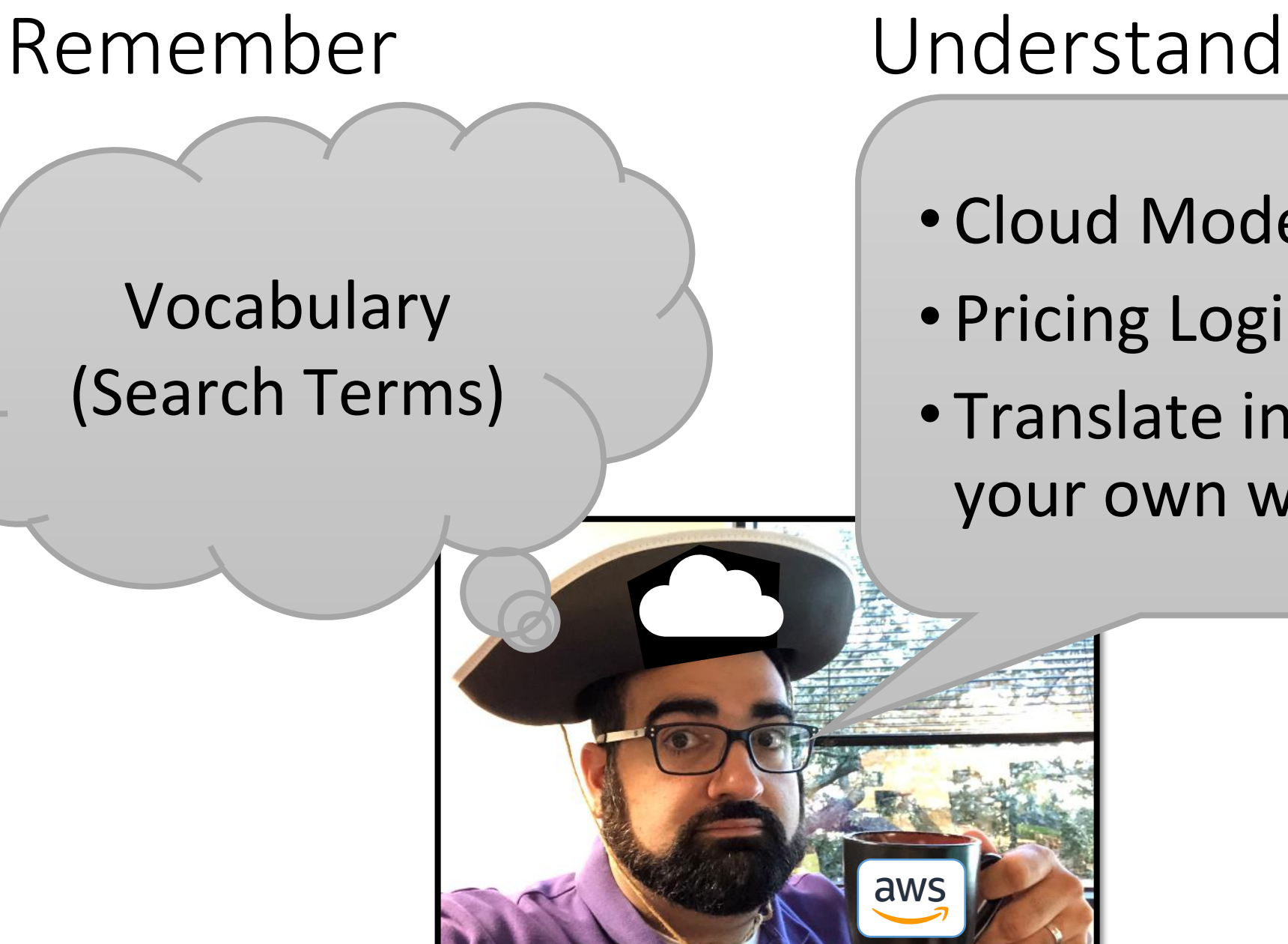

- Cloud Model
- Pricing Logic
- Translate into your own words

# Getting your head in the cloud by getting the cloud in your head

## **Garo Yeriazarian**

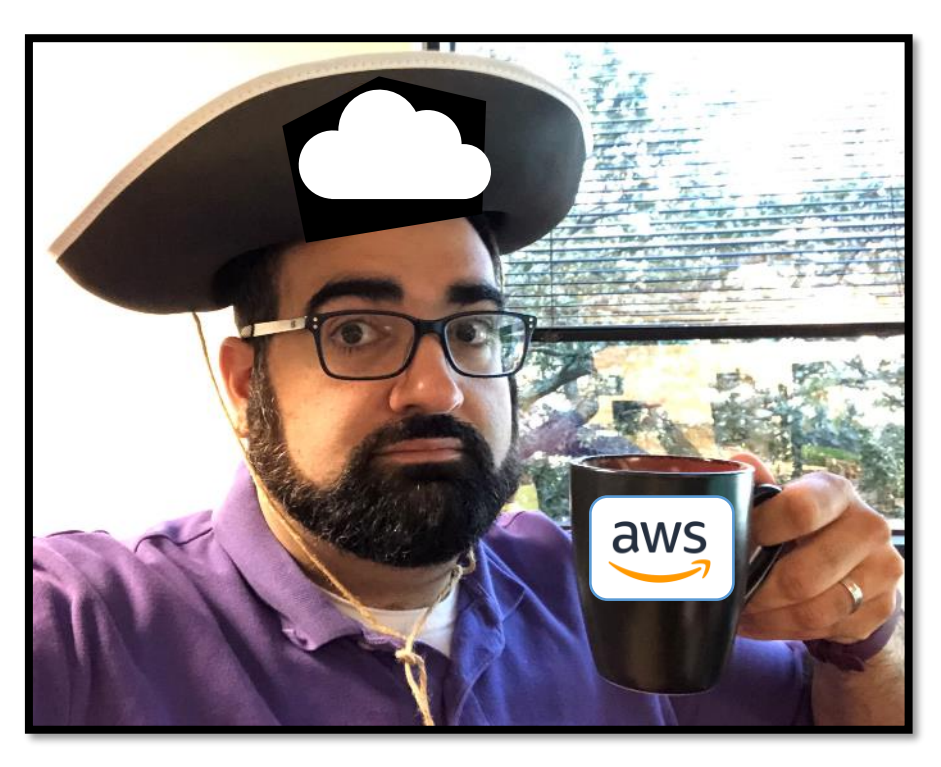

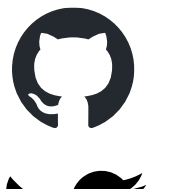

<u>lin</u>

@garoyeri

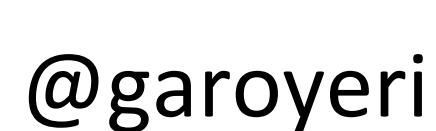

@garoyeri

https://garoyeri.dev